# **Nortsam**

**NumberOneRealTimeSpectrumAnalyzerMAX** 

**Joshua Mackler(jrm267@columbia.edu) Tecuan Flores(tf180@columbia.edu) Philip Coakley(pwc35@columbia.edu)** 

# **Table of Contents**

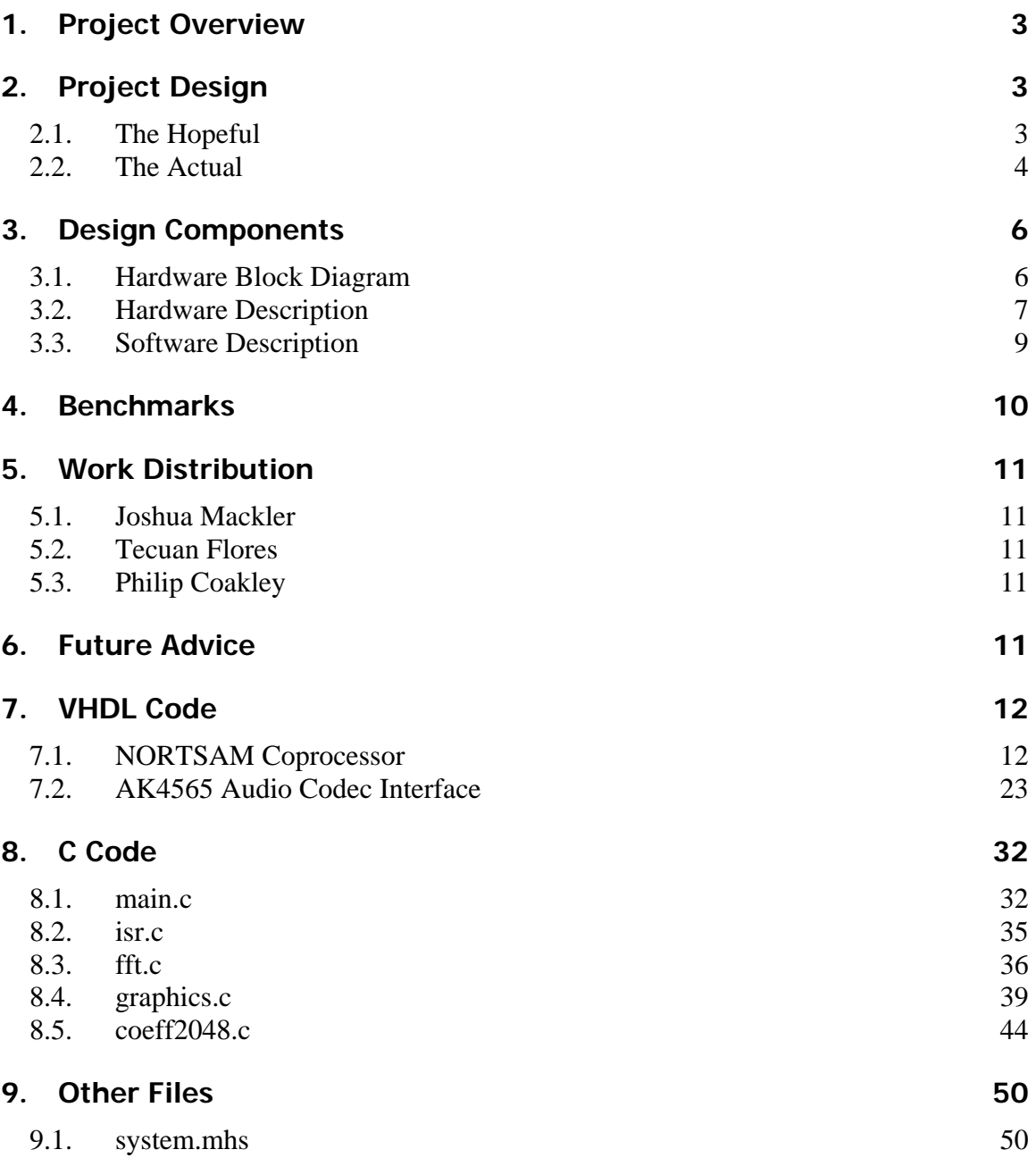

# <span id="page-2-0"></span>**1. Project Overview**

The purpose of this project was to create a 31-band Audio Spectrum Analyzer. A real time audio spectrum analyzer (sometimes called an RTA) is an invaluable tool for any audiophile. The ability to visualize the relative amplitude of discrete frequency ranges affords an objective measure by which to fine-tune a hi-fi audio system. Audio Spectrum Analyzers are also very common in commercial applications for the visualization of audio signals.

Nortsam uses the SpartanIIE FPGA on the [XSB-300E](http://xess.com/prod032.php3) Board with the on-board audio and video peripherals. The on-board audio input accepts an external analog stereo line-level signal through the 1/8" mini jack. The signal undergoes Analog-to-Digital conversion with the assistance of the on-board AK4565 (audio codec). A Fast Fourier Transform is applied in order to appropriately isolate independent ranges in the frequency domain. The results of the FFT are pipelined into a graphics visualization function and then sent to the video hardware to produce a proper visualization. The end result is a dynamic VGA bar graph style display.

The FPGA itself is used to implement the computations of the stereo FFT, and video frame buffer hardware. The display output consists of 31 discrete bands, each ranging 1/3 octave. Each band corresponds to a third octave segment on the range from 20 Hz to 20 KHz.

# **2. Project Design**

## **2.1. The Hopeful**

To achieve our goal, a suitable design plan was constructed. In our original Project Proposal, audio signal from the audio source is fed to the stereo-in port, where it is processed by the audio codec. Once processed, the sampled audio data is buffered by the FPGA and sent to the Fast Fourier Transform (FFT) for further processing. In the meantime, a second buffer is filling with new audio data to be processed by the FFT upon completion of the previous data.

The determination on how to process the audio required much background research. First, a simple Fast Fourier Transform (FFT) with 32 bins was thought to be sufficient. Unfortunately, since our desired bands are based on an exponential scale (the 1/3 octave scale), and FFT precision needs to be higher in order for the lower frequencies to be distinctive, it turned out that many more FFT bins would be needed. The implications are, even if a moderately large FFT were used, of size 512, each component of the FFT result (FFT bins), of which there are 256 due to mirroring in the frequency domain, would correspond to roughly 100 Hz, causing the first 7 frequency bands to be calculated from a single FFT result bin. Conversely, the final band would have about 40 bins associated with its' range.

To solve this problem, a staged approach was decided upon. Instead of calculating all the bands in one FFT, band segments could be calculated separately. It is known that the audio codec samples at the rate of 48 kHz. If a FFT of size 256 is used, the bottom 128 bins would be related to the positive frequency range of 0 to 24 kHz, or half the sampling rate. Knowing the center frequency for each of the bands, it was found that the accuracy of the FFT would only be suitable for approximately the top

<span id="page-3-0"></span>12 bands. At the thirteenth band, less than one bin separates each band from the previous, resulting in increasing inaccuracy. This would be the cutoff point where a new FFT would begin, which contains only the nineteenth (1.25kHz band, thirteenth from top) band and below.

To reach the second FFT, two signal processing steps are needed. First, to avoid the effects of the higher frequencies, the samples would have to be filtered. The new sampling rate needs to be at least twice as high as the highest frequency sampled (Nyquist Sampling rate) to avoid aliasing. This would cause the frequency range of the new FFT to be from only 0 to 3 kHz. A second order Infinite Impulse Response Filter was designed for this purpose. Secondly, the samples would have to be downsampled, or decimated, after the filter to achieve the 3 kHz range. This translates into a 16x down-sample of the incoming samples at 48 kHz. For a 256 bin FFT, 4096 samples would be needed.

The range from 0 to 3 kHz only gives suitable accuracy down until about the 125 Hz center frequency, at about 12 Hz per bin. Although this leaves the 8 lower bands still inaccurate, any additional down-sampling would increase the number of samples needed to unacceptable limits. For example, to have more than one bin separating 20 Hz from 25 Hz, 128x downsample is needed, which mean 32768 samples are needed. At this rate it would take close to a second for there to be enough data to even begin calculating the audio spectrum.

Once all the necessary bins are calculated, a suitable average will be made for each band according to the appropriate bins, and the results will be displayed on the screen. For the display, previous lab setups will help in achieving the correct timing to display images.

#### **2.2. The Actual**

As can be found in many cases, the boundary between the theoretical and the attainable can be difficult to cross. Many design choices gave way to more practical and attainable goals. Our preliminary design was composed largely of hardware blocks which would do the majority of the signal processing, leaving the software end solely for the visualization aspects. Our design plan quickly changed when we realized the magnitude and complexity of work needed in such an elaborate hardware design. As an alternative, we chose to perform the majority of the control aspects in signal processing with the Microblaze processor, using hardware only for the most computationally expensive tasks. The software approach yielded to a much simpler interface with the SRAM, so those design aspects were avoided in hardware. Additionally, the software helped to keep track of the large sample buffers, and to group the resulting data.

Unfortunately, one of the more disappointing gaps between the optimistic and actual was the modular decomposition of the FFT. Even though all the necessary operations were decided upon for the filter and down-sampling, the task of getting a working FFT outweighed the further design option of using a filtering process. To compensate for the loss in accuracy, an FFT of size 2048 is used. Even so, lower bars have less accuracy. Even given additional time, the implementation of the filter would have been difficult, since the project was rapidly approaching its' limits: time constraint limit and the memory area limit.

With the 2048 size FFT, there was still slight overlap between the lower frequency bands. Since the lower bars relate to such few bins, and in two cases the same bins, in the final result we changed the corresponding frequency ranges for the lower bands from the logarithmic scale in order to ensure distinctness in the visualization. The following table summarize the frequency ranges for the corresponding bin number:

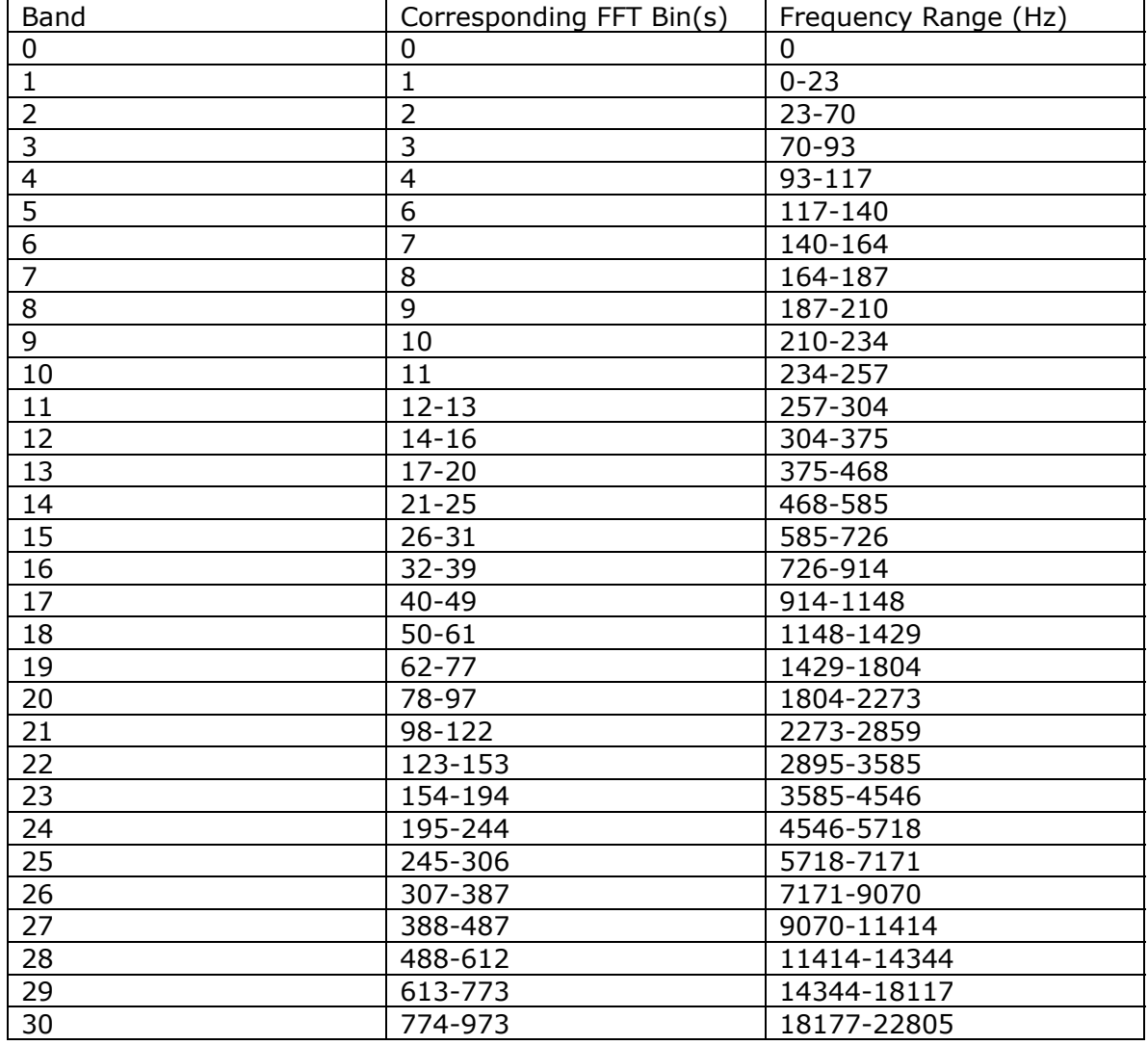

For every 2048 samples collected, 1216 samples are dropped while waiting for a free buffer from the FFT.

# <span id="page-5-0"></span>**3. Design Components**

## **3.1. Hardware Block Diagram**

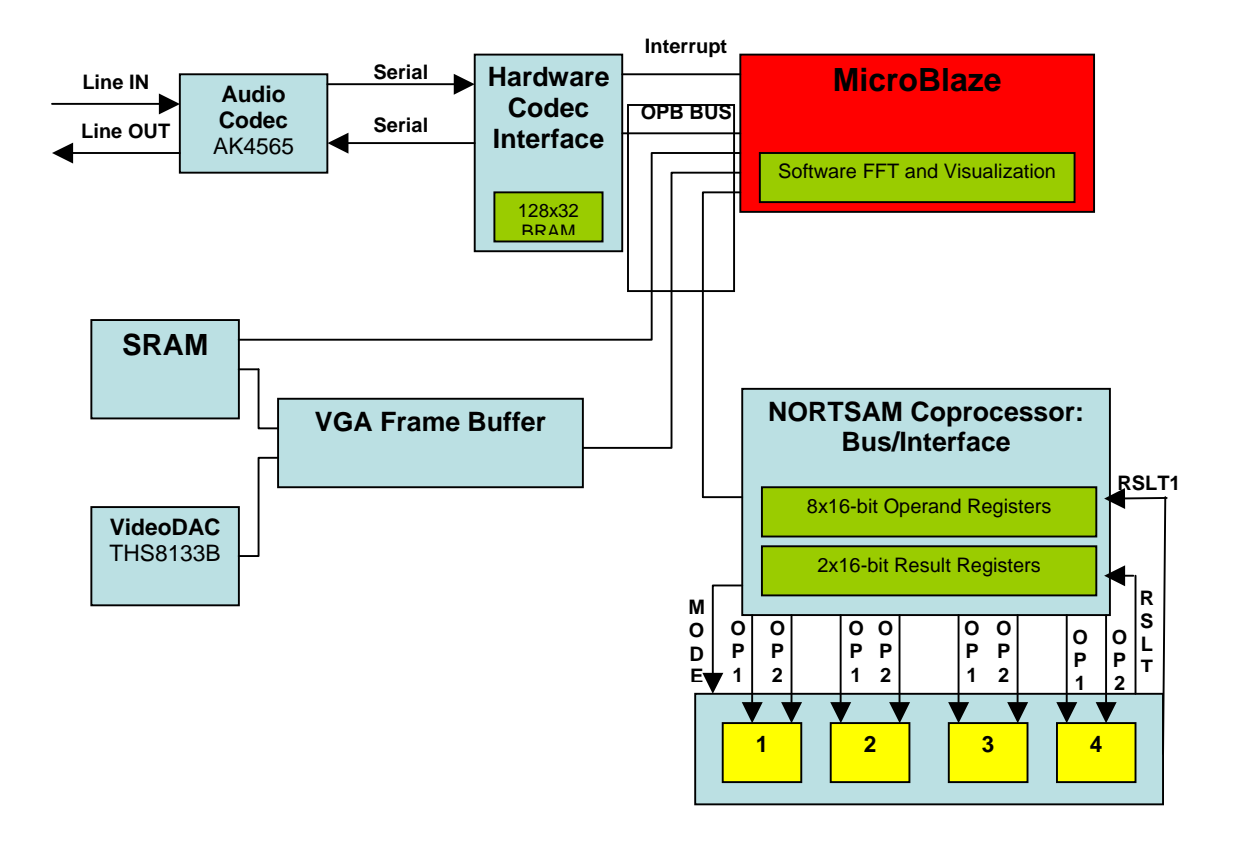

## <span id="page-6-0"></span>**3.2. Hardware Description**

# **a. Audio Codec Interface**

The codec interface hardware generates three clock signals: master (12.5MHz), serial (1.5625MHz), and frame (48.828kHz). The AK4565 codec chip outputs a serial bitstream of sample data, synchronized to these clocks. The sample bitsteam is fed bit-by-bit into a BRAM module. Once 64 stereo samples have been collected (16 bits per sample-channel), the interface generates an Interrupt signal and swaps BRAM buffers to continue collecting samples.

The interface is memory-mapped to base address 0xFEFE0000 on the OPB bus. When a write is performed from software (in support of audio output), the interface prefetches the incoming sample at the corresponding address. A 32-bit value is returned upon the next read to the interface's address space, representing one stereo amplitude sample at ∆t=(1/48.828khz).

The interface was implemented in VHDL by Christian Soviani, with minor modifications made by us to scale input data and configure the output as a 'thru' jack.

# **b. Nortsam Coprocessor**

The Nortsam Coprocessor could also be known as the DSP Workhorse. The upper level module controls the interface aspects of communication through the OPB with the software level, as well as latching the appropriate values according to the function need, for further calculations in the sub-modules. The second level down controls the handshaking needed to interface with the computational units, as well as formatting the data appropriately for the upper level to receive. Once the calculations have been made, the second level sends the results, along with a done signal.

Inside the second state, there are four identical special purpose functional units, which can be assigned one of two modes. The first mode is a fixed point multiply which multiplies a signed 16 bit vector, formatted in any particular matter, and another signed 16 bit vector, with all 16 bits to the right of the binary point. The returned result is a 16 bit vector, with the same format as the first input. This function is especially important when data inside the FFT must be multiplies by a fixed coefficient which ranges from -1 to 1. The second mode takes two 16 bit signed vectors, with the same binary point, and returns a 16 bit signed value which represents their multiple. The binary point lies at whichever point that is twice as much over on the right as it is in the input format. This mode is important for the magnitude calculation necessary at the end of the butterfly output in the FFT. Although the output is signed, a 16 bit unsigned output is returned when calculating the magnitude. In both these modes, some precision is lost, since a potential 31 bit result is packed into 16 bits, but the overall loss is not significant enough to effect the values later on, since all the most significant bits are kept.

One important function the middle state handles is retrieving the result from these four sub-modules, and formatting the result appropriately. For the magnitude calculation this is fairly simple, since the module need only take two of the output and send them as output, with the first result being the real part of the magnitude

calculation, and the second result being the imaginary part of the calculation. The actually summing of these results is handled in software, where saturation is additionally considered. For the data and coefficient multiplies, the job of this module is a bit more complex, effectively performing a complex multiply. The result of the real calculation is sent on result A, and the imaginary is sent on result B.

The communication scheme of the Coprocessor with the Microblaze follows the standard OPB protocol with perfecting of the results. This means that once data is written to the Coprocessor, it latches the return data even before the Microblaze requests it. This avoids some delay inherent in the reading data process, allowing the result to be returned in fewer clock cycles.

When the first mode is needed, the OPB ABus upper bits correspond to the upper bit mask of the Coprocessor (0x0FEF), and the lower eight bits have the address 0x08. Since two 32 bit writes are needed to have enough data for a complex multiply, the Coprocessor has to wait for an additional write by the Microblaze to address 0x0c before it allows the computations to take place. This order in written addresses is fixed. If 0x0c is written first, the submodule will just use the previous value written on 0x08, so the software must keep to this ordered convention. Once both addresses are written, the submodules compute the result, and send a ready signal to the upper module to let it know to latch the result. Once the Microblaze request a read to the base address, the module passes the result on the UIO\_DBus, regardless of the lower bits of the address sent by the Microblaze. Below is a sample timing diagram of the communication process across the OPB.

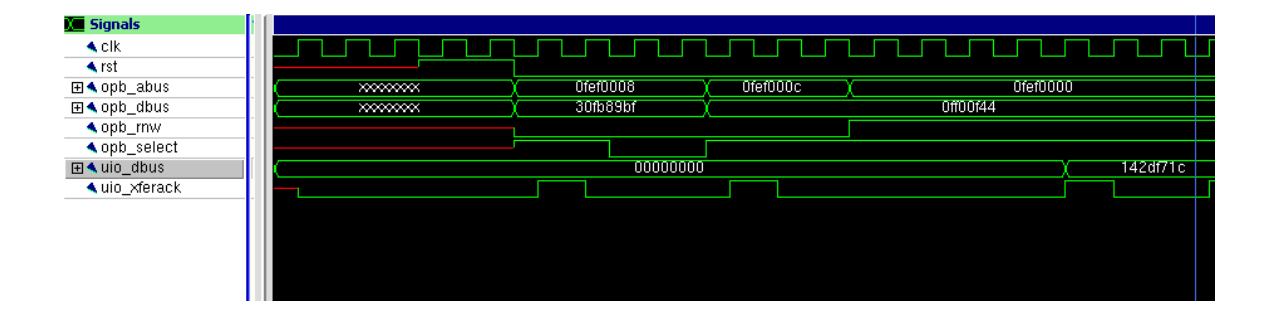

As can be seen, the result is latched to the output only seven cycles after the second write is acknowledged. In previous versions of the multiplier, only four cycles were needed, but due to timing delay constraints, the pipeline had to be widened. Even with the additional cycles needed to communicate between the software and hardware interfaces, this is a vast improvement of the alternative, where the multiplies would be performed in software.

The second mode follows many of the same conventions as the first mode. The one main difference is only one write is needed to begin computations. As long as the first write is to an address with the bottom eight bits of 0x14, the second mode will run. The result is prefetch, and latched to the UIO DBus once a read is requested of the appropriate base address, regardless of the lower bits of the address. The timing diagram is below.

<span id="page-8-0"></span>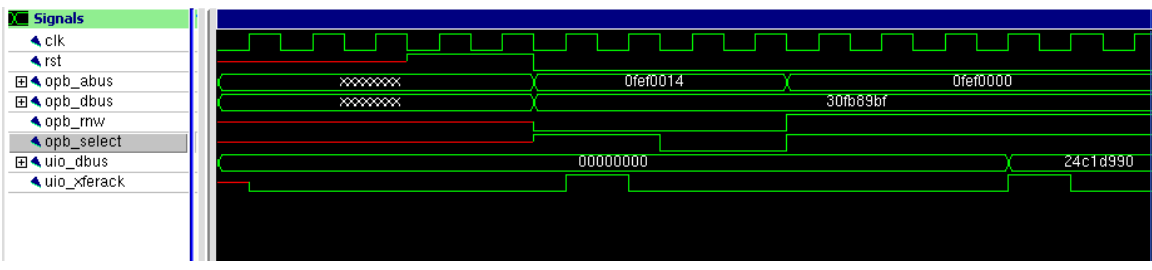

The amount of time taken for computation is seven cycles, which is the same as mode one. This is because mode one and mode two share the same functional units and data path in order to reduce area.

## **3.3. Software Description**

#### **a. The FFT**

The Fast Fourier Transform (FFT) is a [Discrete Fourier Transform](http://mathworld.wolfram.com/DiscreteFourierTransform.html) (DFT) [algorithm](http://mathworld.wolfram.com/Algorithm.html) which reduces the number of computations needed for N points from  $N^2$  to N(*Log*N). The idea behind the FFT is the *divide and conquer* approach, to break up the original N point sample into two N/2 sequences. A series of smaller problems is easier to solve than one large one. The normal DFT requires  $(N-1)^2$  complex multiplications and N(N-1) complex additions as opposed to the FFT's approach of breaking it down into a series of 2 point samples which only require 1 multiplication and 2 additions and the recombination of the points which is minimal.<sup>[1](#page-8-1)</sup>

The format of the FFT written for the MicroBlaze comes from Numerical Recipes in  $C^2$ , with some changes to make it better suited for a join software/hardware interface. After loading the 2048 audio samples from the audio codec into an array of 4096 (to represent real and imaginary values) the array is passed to the FFT function for computation. The FFT modifies the array during computation, ultimately returning the same array propagated with the correct real and imaginary results.

One of the major changes made from the traditional C FFT was moving all the multiplications to hardware, resulting in fewer writes and reads (two writes and one read) for complex multiplies. The other major change was pre-computing the coefficients used during the FFT calculation. Calculating the coefficients and storing them in memory prevented avoided the costly repetitive computations made in the original FFT.

#### **b. Magnitude Calculation**

Once the FFT propagates the array with the real and imaginary frequency representation of the original signal, the magnitude must be computed for each resulting bin. For this, the software writes a 32 bit value, which contains the real and imaginary values, to the hardware, which then calculates the square of each value and returns them after a 32 bit read is made. The software then adds these values together to get the square of the magnitude, accounting for any saturation that

 $\overline{a}$ 

<span id="page-8-1"></span><sup>&</sup>lt;sup>1</sup> http://www.spd.eee.strath.ac.uk/~interact/fourier/fft/fftideas.html#whyFFT

<span id="page-8-2"></span><sup>&</sup>lt;sup>2</sup> Numerical Recipes in C: The Art Of Scientific Computing, Cambridge University Press., 1992

<span id="page-9-0"></span>might occur by having the result being greater than 16 bits.

#### **c. Visualization**

Due to the nature of the octave scale, the higher frequency bands correspond to more FFT bins than the lower frequency bands. The NORTSAM product has an array of the corresponding FFT bins for each frequency band. The max value for each FFT bin is used for the band's magnitude display to the screen. For the lower frequency bands, where there is only one FFT bin corresponding to the magnitude, the one bin was used as the magnitude.

As mentioned in the magnitude section above, the result returned from the magnitude function is a 32 bit result of the summed squared values of the real and imaginary parts of the FFT results. To bypass using a computationally complex square root calculation, the square root was compensated for in the visualization.

There are 31 frequency bands according to our design specs. Each band can has 182 vertical points of precision corresponding to max value of 33124. There is a constant array storing 0 to 33124 (182 squared). A binary search was implemented to find the best approximation within this array for the square root of the number searched for. The resultant index in the squared array is the approximate magnitude of the queried value.

The magnitude, bin number, and stereo component (left or right) are all passed to the drawBar method, drawing the bar to the screen. The method uses the above listed parameters to calculate the VGA memory location to write to. The color of each component of the bar is calculated on the distance away from the 0 bar, providing the white to red color effect.

A history is kept for each of the frequency bars to smooth the visualization. This method can be commented out to demonstrate the jerky and instantaneous response of the FFT to the audio input. With a linear decrement in bars, the display is more visually enjoyable and similar to competing commercial products.

In combination with the history for each bar, a max was computed for aesthetics. The placement of this bar was calculated in a similar manner to the magnitude bar.

## **4. Benchmarks**

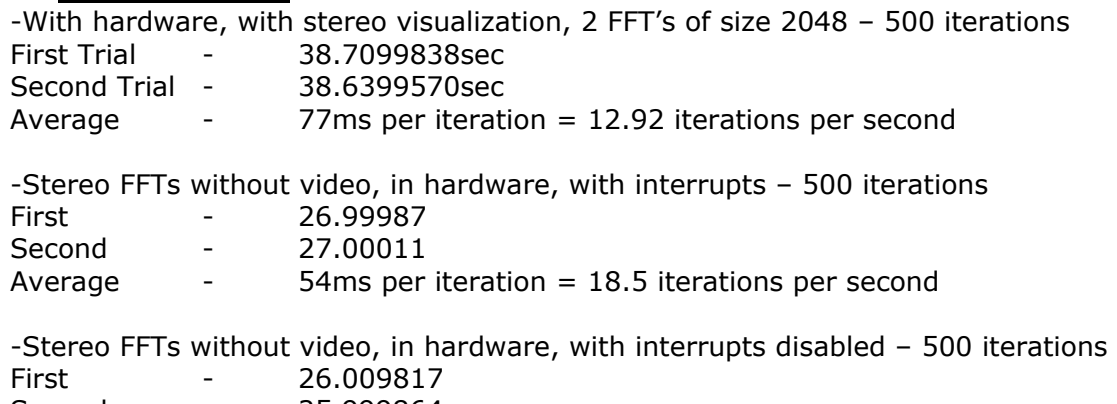

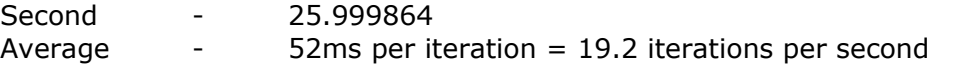

# <span id="page-10-0"></span>**5.** U**Work Distribution**

- **5.1. Joshua Mackler** 
	- **a. Fixed Point Multiplier in Hardware**
	- **b. Magnitude Calculator in Hardware**
	- **c. Coefficient Generation for FFT**
- **5.2. Tecuan Flores** 
	- **a. Implementation of initial FFT in software**
	- **b. Visualization Graphics**

#### **5.3. Philip Coakley**

- **a. Audio input with Audio Codec**
- **b. Hardware/Software bus interfaces**
- **c. Final implementation of FFT with Hardware interaction**

## **6.** Future Advice

As with any project, it is important to start planning the project early and set up a timeline of deliverables and milestones. Once again, we learned this the hard way  $\circledcirc$ . Project planning is extremely important as implementation time is directly dependent on the thoroughness of the planning.

It is also important to distribute the work amongst the team members. Delegation of responsibilities early in the project life reduces dead time and duplication of work. Nortsam can attribute its success to the efficient distribution of the work that was later compiled to construct the final project.

### <span id="page-11-0"></span>**7. VHDL Code**

#### **7.1. NORTSAM Coprocessor**

**a. Nortsam Bus Interface - opb\_xsb300\_nortsam.vhd**

```
library IEEE; 
use IEEE.STD_LOGIC_1164.ALL; 
use IEEE.STD_LOGIC_ARITH.ALL; 
--library UNISIM; 
--use UNISIM.VComponents.all; 
entity opb_xsb300_nortsam is 
  generic ( 
     C_OPB_AWIDTH : integer := 32; 
     C_OPB_DWIDTH : integer := 32; 
     C_BASEADDR : std_logic_vector(31 downto 0) := X"0FEF_0000"; 
     C_HIGHADDR : std_logic_vector(31 downto 0) := X"0FEF_FFFF" 
     ); 
     Port ( 
       OPB_Clk : in std_logic; 
      OPB Rst : in std logic;
       OPB_ABus : in std_logic_vector (31 downto 0); 
       OPB_BE : in std_logic_vector (3 downto 0); 
       OPB_DBus : in std_logic_vector (31 downto 0); 
       OPB_RNW : in std_logic; 
       OPB_select : in std_logic; 
       OPB_seqAddr : in std_logic; 
       UIO_DBus : out std_logic_vector (31 downto 0); 
       UIO_errAck : out std_logic; 
       UIO_retry : out std_logic; 
       UIO_toutSup : out std_logic; 
       UIO_xferAck : out std_logic; 
       Interrupt : out std_logic 
       ); 
end opb_xsb300_nortsam; 
architecture Behavioral of opb_xsb300_nortsam is 
component nortsam_coprocessor 
  port ( 
    CLK : in std_logic; 
    RST : in std_logic; 
    done : out std_logic; 
     interrupt : out std_logic; 
    rdy : in std_logic; 
    mode : in std_logic_vector(1 downto 0); 
   rA, rB, rC, rD, rE, rF, rG, rH : in std logic vector(15 downto 0);
    resultA, resultB : out std_logic_vector(15 downto 0) 
     ); 
end component;
```

```
signal cs, cs_1, xfer, xfer_1, xfer_2 : std_logic;
signal rnw : std_logic; 
signal addr : std_logic_vector (15 downto 0);
signal wdata: std_logic_vector (31 downto 0);
signal rdata : std_logic_vector (31 downto 0); 
signal opb_ad_ce : std_logic; 
signal we : std_logic; 
signal rA, rB, rC, rD, rE, rF, rG, rH : std_logic_vector(15 downto 0); 
signal resA, resB : std_logic_vector(15 downto 0);
signal res_rdy : std_logic; 
signal res_rdy_1 : std_logic := '0'; 
signal rdy : std_logic := '0'; 
signal mode : std_logic_vector(1 downto 0) := "00"; 
begin 
process(OPB_Rst, OPB_Clk) 
begin 
-- register adresses, data write, rnw 
    if OPB_Rst = '1' then 
           addr <= X"0000"; 
           wdata <= X"0000_0000"; 
          rnw \leq \frac{10!}{i}elsif OPB_Clk'event and OPB_Clk ='1' then 
          if opb\_ad\_ce = '1' then
                          wdata <= OPB DBus;
                           addr <= OPB_ABus(15 downto 0); 
                                    rnw <= OPB_RNW; 
                     end if; 
       end if; 
-- register data read 
    if OPB_Rst = '1' then 
                    rdata <= X"0000_0000"; 
      elsif OPB_Clk'event and OPB_Clk ='1' then 
                    if res\_rdy = '1' then
                             rdata(31 downto 16) <= resA; 
                            rdata(15 downto 0) <= resB;
                          end if; 
       end if; 
end process; 
-- very important 
-- TO DO 
-- when writing, the read data can corrupt the DBus 
UIO_DBus <= rdata when (xfer or xfer_1 or xfer_2) = '1' and rnw = '1' 
else X"0000_0000"; 
cs <= OPB_Select when OPB_ABus(31 downto 16)=X"0FEF" else '0';
```

```
-- combinational logic for BRAM 
we \leq (xfer or xfer 1) and not rnw;
opb_ad_ce <= not xfer; 
mode \le "01" when OPB ABus(7 downto 0) = X"14" else "00" when
OPB_ABus(7 downto 0) = X^{\prime\prime}08^{\prime\prime} or OPB_ABus(7 downto 0) = X^{\prime\prime}0C^{\prime\prime};
-- the 1st ff -- FDR 
process(OPB_Clk) 
begin 
      if OPB_Clk'event and OPB_Clk ='1' then 
           if (xfer or xfer_1) = '1' then xfer <='0';
                   elsif OPB_RNW = '0' then 
                     xfer <= cs; 
                   else 
                    xfer \leq res\_rdy and cs;
                   end if; 
       end if; 
end process; 
process (OPB_Rst, OPB_Clk) 
begin 
      if OPB Rst = '1' then
                   xfer 1 \leq v '0';
                   xfer_2 \leq '0';cs_1 \le -0';
          elsif OPB_Clk'event and OPB_Clk ='1' then 
               xfer_1 <= xfer; 
              xfer_2 \leq xfer_i;cs_1 \leq cs; end if; 
end process; 
-- write to registers 
process (OPB_Rst, OPB_Clk) 
begin 
  if OPB_Rst = '1' then
     rA <= "0000000000000000"; 
    rB \leq r = 0000000000000000 rC <= "0000000000000000"; 
     rD <= "0000000000000000"; 
     rE <= "0000000000000000"; 
     rF <= "0000000000000000"; 
     rG <= "0000000000000000"; 
     rH <= "0000000000000000"; 
   elsif OPB_Clk'event and OPB_Clk='1' then 
    if rdy = '1' then
      rdy <= '0';
     end if; 
    if (xfer and we) = '1' then case addr(7 downto 0) is 
          when X"08" =>
```

```
 -- FFT: writing Jr & Ji 
            rA \leq wdata(31 \text{ downto } 16);rE \leq wdata(31 downto 16;
            rC \leq wdata(15 \text{ downto } 0);rG \leq wdata(15 \text{ downto 0}):-- mode <= "00";
          when X"0C" =>
             -- FFT: writing Cr & Ci 
            rB \leq wdata(31 \text{ downto } 16);rH \leq wdata(31 downto 16);
            rD \leq wdata(15 \text{ downto } 0);rF \leq wdata(15 \text{ downto } 0); rdy <= '1'; 
           when X"14" => 
            rA \leq wdata(31 \text{ downto } 16);rB \leq wdata(31 \text{ downto } 16);rC \leq wdata(15 \text{ downto } 0);rD \leq wdata(15 \text{ downto } 0); rdy <= '1'; 
             -- mode <= "01"; 
          when others => null;
        end case; 
      end if; 
   end if; 
end process; 
--rdy \le all4 when mode = "00" else '1' when mode = "01" else '0';
-- tie unused to ground 
UIO_errAck <= '0'; 
UIO_retry <= '0'; 
UIO_toutSup <= '0'; 
UIO_xferAck <= xfer; 
nortsam : nortsam_coprocessor port map( 
       CLK => OPB_Clk, 
           RST => OPB_Rst, 
           mode => mode, 
       interrupt => interrupt, 
          rdy => rdy, 
         rA \Rightarrow rA,
         rB \Rightarrow rB,
          rC \Rightarrow rC,
          rD \Rightarrow rD,
          rE \Rightarrow rE,
          rF \Rightarrow rF,
          rG \Rightarrow rG,
          rH \Rightarrow rH,
           resultA => resA, 
           resultB => resB, 
           done => res_rdy 
); 
end Behavioral;
```

```
b. Nortsam Coprocessor – nortsam_coprocessor.vhd 
library IEEE; 
use IEEE.STD_LOGIC_1164.ALL; 
use IEEE.STD_LOGIC_ARITH.ALL; 
use IEEE.STD_LOGIC_UNSIGNED.ALL; 
--library UNISIM; 
--use UNISIM.VComponents.all; 
entity nortsam_coprocessor is 
   port ( 
     CLK : in std_logic; 
     RST : in std_logic; 
     interrupt : out std_logic; 
     rdy : in std_logic; 
     mode : in std_logic_vector(1 downto 0); 
     rA, rB, rC, rD, rE, rF, rG, rH : in std_logic_vector(15 downto 0); 
     resultA, resultB : out std_logic_vector(15 downto 0); 
     done : out std_logic 
     ); 
end nortsam coprocessor;
architecture Behavioral of nortsam_coprocessor is 
component fixed_16x16_multi is 
  port ( 
    data : in std_logic_vector(15 downto 0);
     coeff : in std_logic_vector(15 downto 0); 
     rdy : out std_logic; 
     product : out std_logic_vector(15 downto 0); 
     clk : in std_logic; 
     rst : in std_logic; 
    mode : in std_logic_vector(1 downto 0));
end component; 
signal resA, resB, resC, resD : std logic vector(15 downto 0);
signal done1 : std logic := 0'isignal done2 :std_logic := '0'; 
signal done3 :std_logic := '0'; 
signal done4 :std_logic := '0'; 
signal not_mag : std_logic; 
signal reel, im : std_logic_vector(15 downto 0);
signal re rdy : std logic := '0';signal im_rdy : std_logic := '0'; 
begin 
mul1 : fixed_16x16_multi port map( 
  clk => CLK,
 data => rA,
 coeff => rB,
   rdy => done1,
```

```
 product => resA, 
  rst => \text{rdy},
   mode => mode 
   ); 
mul2 : fixed_16x16_multi port map( 
  clk \Rightarrow CLK,
  data =>rC,
   coeff => rD, 
  rdy \Rightarrow done2,
   product => resB, 
  rst => \text{rdy},
   mode => mode 
   ); 
mul3 : fixed_16x16_multi port map( 
  clk => CLK,
  data =>rE,
  coeff \Rightarrow \mathbf{r},
  rdy \Rightarrow done3,
   product => resC, 
  rst => not_mag,
   mode => mode 
   ); 
mul4 : fixed_16x16_multi port map( 
  clk \Rightarrow CLK,
  data =>rG,
  coeff \Rightarrow rH,
  rdy => done4,
   product => resD, 
   rst => not_mag, 
   mode => mode 
   ); 
-- generate the 3 clocks: master, serial, frame 
  process(CLK, RST) 
  begin 
    if clk'event and clk='1' then 
      if rdy = '1' then
         im_rdy <= '0'; 
        re\_rdy \leq 0';
      else 
        if (done1 and done2) = '1' and mode = ''00'' then
           reel <= resA - resB; 
          re\_rdy \leq 1';
        elsif (done1 = '1' and mode ="01") then
           reel <= resA; 
          re rdy \leq 1'i end if; 
        if (done3 and done4) = '1' and mode = ''00'' then
           im <= resC + resD; 
           im_rdy <= '1';
```

```
 elsif (done2='1' and mode ="01") then 
           im <= resB; 
          \texttt{im\_rdy} \iff '1'; end if; 
      end if; 
    end if; 
 end process; 
not_mag <= rdy when mode = "00" else '0'; 
interrupt <= '0'; 
resultA <= reel; 
resultB <= im; 
done <= im_rdy and re_rdy; 
end Behavioral;
```
#### **c. 16-bit Fixed Point Multiplier Module – fixed\_16x16\_multi.vhd**

```
-----------------------------------------------------------------------
-------- 
-- Fixed Point Multiplier 
- --- 16 bit data contains 9 bits to left of decimal and 7 to the right 
-- 16 bit coeff contains all 16 bits to right of decimal 
-- output has fixed point same as data 
-- 
-- Josh Mackler 
- ------------------------------------------------------------------------
-------- 
library IEEE; 
use IEEE.STD_LOGIC_1164.ALL; 
use IEEE.STD_LOGIC_ARITH.ALL; 
use IEEE.STD_LOGIC_UNSIGNED.ALL; 
entity fixed_16x16_multi is 
  port ( 
   data : in std_logic_vector(15 downto 0);
   coeff : in std_logic_vector(15 downto 0);
    rdy : out std_logic; 
   product : out std logic vector(15 downto 0);
    clk : in std_logic; 
    rst : in std_logic; 
   mode : in std logic vector(1 downto 0));
end fixed_16x16_multi; 
architecture archy of fixed_16x16_multi is 
   signal tmp : std_logic_vector(15 downto 0); -- shift amt of data 
 signal multip : std\_logic\_vector(15 downto 0) := X"0000";
  signal inter1 : std_logic_vector(15 downto 0); 
 signal inter2 : std_logic_vector(15 downto 0);
  signal inter3 : std_logic_vector(15 downto 0); 
  signal inter4 : std_logic_vector(15 downto 0); 
 signal inter5 : std_logic_vector(15 downto 0);
  signal inter6 : std logic vector(15 downto 0);
 signal inter7 : std_logic_vector(15 downto 0);
 signal inter8 : std_logic_vector(15 downto 0);
 signal inter9 : std_logic_vector(15 downto 0);
 signal inter10 : std_logic_vector(15 downto 0);
 signal inter11 : std_logic_vector(15 downto 0);
 signal inter12 : std_logic_vector(15 downto 0);
 signal inter13 : std_logic_vector(15 downto 0);
 signal inter14 : std_logic_vector(15 downto 0);
 signal inter15 : std_logic_vector(15 downto 0);
```

```
signal second1, second2, second3, second4, second5:
std_logic_vector(15 downto 0); 
  signal res1 : std_logic_vector(15 downto 0);
  signal res2 : std_logic_vector(15 downto 0);
  signal res3 : std_logic_vector(15 downto 0);
  signal res4 : std logic vector(15 downto 0);
  signal res5 : std logic vector(15 downto 0);
  signal res6 : std_logic_vector(15 downto 0);
  signal res7 : std_logic_vector(15 downto 0);
   signal twos_coeff : std_logic_vector(15 downto 0); 
  -- signal fm_count : std_logic_vector(0 to 3) := "0000"; 
  signal mul_pipe : std_logic_vector(1 downto 0);
   signal negative : std_logic := '0'; 
  signal neg1 : std_logic := '0';
  signal neg2 : std_logic := '0';
   signal go : std_logic := '0'; 
  signal tmp2 : std_logic_vector(15 downto 0);
   signal ready : std_logic := '0'; 
begin -- archy 
   inter1 \le '0' & tmp(15 downto 1) when twos_coeff(14)='1' and
mode="00" else 
             "0000000" & tmp(15 downto 7) when twos_coeff(7)='1' and
mode="01" else X"0000"; 
   inter2 \leq "00" & tmp(15 downto 2) when twos coeff(13)='1' and
mode="00" else 
               "000000" & tmp(15 downto 7) & '0' when twos_coeff(8)='1' 
             and mode = "01" else X"0000";
   inter3 <= "000" & tmp(15 downto 3) when twos\_coeff(12)=1' and
mode="00" else 
               "00000" & tmp(15 downto 7) & "00" when twos_coeff(9)='1' 
             and mode = "01" else X"0000";
   inter4 \leq "0000" & tmp(15 downto 4) when twos coeff(11)='1' and
mode="00" else 
               "0000" & tmp(15 downto 7) & "000" when twos_coeff(10)='1' 
and mode="01" 
              else X"0000"; 
   inter5 <= "00000" & tmp(15 downto 5) when twos_coeff(10)='1' and
mode="00" else 
                "000" & tmp(15 downto 7) & "0000" when 
twos\_coeff(11)='1' and mode="01" else X"0000"; 
   inter6 <= "000000" & tmp(15 downto 6) when twos_coeff(9)='1' and
mode="00" else 
               "00" & tmp(15 downto 7) & "00000" when twos_coeff(12)='1' 
and mode="01" 
               else X"0000"; 
   inter7 <= "0000000" & tmp(15 downto 7) when twos coeff(8)='1' and
mode="00" else
```

```
 "0" & tmp(15 downto 7) & "000000" when 
twos_coeff(13)=1' and mode="01"
               else X"0000"; 
  inter8 \leq "00000000" & tmp(15 downto 8) when twos coeff(7)='1' and
mode="00" else 
              tmp(15 downto 7) & "0000000" when twos coeff(14)='1' and
mode="01" else X"0000"; 
   inter9 \leq "000000000" & tmp(15 downto 9) when twos coeff(6)='1' and
mode="00" else X"0000"; 
   interval0 \leq "0000000000" & tmp(15 downto 10) when twos_coeff(5)='1'
and mode="00" else X"0000"; 
    inter11 <= "00000000000" & tmp(15 downto 11) when twos_coeff(4)='1' 
and mode="00" else X"0000"; 
    inter12 <= "000000000000" & tmp(15 downto 12) when 
twos coeff(3)=1' and mode="00" else X"0000";
    inter13 <= "0000000000000" & tmp(15 downto 13) when 
twos_coeff(2)='1' and mode="00" else X"0000";
    inter14 <= "00000000000000" & tmp(15 downto 14) when 
twos coeff(1)=1' and mode="00" else X"0000";
    inter15 <= "000000000000000" & tmp(15) when twos_coeff(0)='1' and 
mode="00" else X"0000"; 
  process (clk, rst) 
  begin -- process 
     if clk'event and clk='1' then 
      if rst = '1' then
        if data(15) = '1' then
          tmp \leq not(data) + 1;neg1 \leq 1';
         else tmp <= data; 
              neg1 <= '0'; 
         end if; 
        if coeff(15) = '1' then
          neg2 \leq 1'itwos coeff \leq not(coeff) + 1;
         else 
           twos_coeff <= coeff; 
          neq2 <= '0'; end if; 
         multip <= X"0000"; 
        mul\_pipe \leq 100";
        ready \leq '0';
         go <= '1'; 
       else 
        if qo = '1' then
          if mul pipe = "00" then
             res1 <= inter1 + inter2; 
             res2 <= inter3 + inter4; 
             res3 <= inter5 + inter6; 
             res4 <= inter7 + inter8; 
            res5 <= inter9 + inter10; 
             res6 <= inter11 + inter12; 
             res7 <= inter13 + inter14; 
            mul pipe \leq "01";
```

```
elsif mul_pipe = "01" then -- second clock
            second < = res1 + res2 + res3 + res4;second2 \leq res5 + res6 + res7 + inter15; mul_pipe <= "11"; 
          elsif mul_pipe = "11" then -- third clock
              if negative = '1' then product <= not(second1 + second2)
+ 1; 
             else 
               product <= second1 + second2; 
             end if; 
             go <= '0'; 
              ready <= '1'; 
           end if; 
         end if; 
       end if; 
     end if; 
   end process; 
   rdy <= ready; 
   negative <= neg1 xor neg2; 
end archy;
```
#### <span id="page-22-0"></span>**7.2. AK4565 Audio Codec Interface**

```
a. Bus Interface – opb_xsb300_ak4565.vhd 
library IEEE; 
use IEEE.STD LOGIC 1164.ALL;
use IEEE.STD_LOGIC_ARITH.ALL; 
library UNISIM; 
use UNISIM.VComponents.all; 
entity opb_xsb300_ak4565 is 
  generic ( 
     C_OPB_AWIDTH : integer := 32; 
     C_OPB_DWIDTH : integer := 32; 
     C_BASEADDR : std_logic_vector(31 downto 0) := X"FEFE_0000"; 
     C_HIGHADDR : std_logic_vector(31 downto 0) := X"FEFE_FFFF" 
     ); 
   Port ( OPB Clk : in std logic;
                         OPB_Rst : in std_logic; 
                        OPB_ABus : in std_logic_vector (31 downto 0); 
                        OPB BE : in std logic vector (3 downto 0);
                        OPB_DBus : in std_logic_vector (31 downto 0); 
                         OPB_RNW : in std_logic; 
                         OPB_select : in std_logic; 
                         OPB_seqAddr : in std_logic; 
                        UIO_DBus : out std_logic_vector (31 downto 0); 
                         UIO_errAck : out std_logic; 
                         UIO_retry : out std_logic; 
                         UIO_toutSup : out std_logic; 
                         UIO_xferAck : out std_logic; 
                          Interrupt : out std_logic; 
             AU_CSN_N : out std_logic; 
             AU_BCLK : out std_logic; 
             AU_MCLK : out std_logic; 
             AU_LRCK : out std_logic; 
             AU_SDTI : out std_logic; 
             AU_SDTO0 : in std_logic 
      ) \mathbf{i}end opb_xsb300_ak4565; 
architecture Behavioral of opb_xsb300_ak4565 is 
component audio_ak4565 port (
```

```
 CLK : in std_logic; 
            RST : in std_logic; 
            audio_bram_clk : out std_logic; 
            audio_bram_addr_dac : out std_logic_vector(11 downto 0); 
            audio_bram_addr_adc : out std_logic_vector(11 downto 0); 
            audio_bram_dacdata : in std_logic; 
            audio_bram_adcdata : out std_logic; 
            interrupt : out std_logic; 
            audio_fifohalf : out std_logic; 
            AU_CSN_N : out std_logic; 
       AU_BCLK : out std_logic; 
       AU_MCLK : out std_logic; 
       AU_LRCK : out std_logic; 
       AU_SDTI : out std_logic; 
       AU_SDTO0 : in std_logic 
         ); 
end component; 
signal cs, xfer, xfer_1, xfer_2 : std_logic; 
signal rnw : std_logic; 
signal addr : std_logic_vector (15 downto 0);
signal wdata : std_logic_vector (31 downto 0);
signal rdata : std_logic_vector (31 downto 0); 
signal opb_ad_ce : std_logic; 
signal we, a0, ce0, ce1 : std_logic;
signal bram_rdata, bram_wdata : std\_logic\_vector(15 downto 0); -- as
the CPU sees them 
signal bram_rdata_rev, bram_wdata_rev : std_logic_vector(15 downto 0); 
-- reversed !
```

```
signal bram_addr : std_logic_vector(7 downto 0);
signal audio_bram_clk : std_logic; 
signal audio_bram_addr_dac, audio_bram_addr_adc : std_logic_vector(11 
downto 0);
signal audio_bram_dacdata : std_logic; 
signal audio_bram_adcdata : std_logic; 
signal audio_bram_dacdata_v : std_logic_vector(0 downto 0); 
signal audio_bram_adcdata_v : std_logic_vector(0 downto 0); 
signal audio_fifohalf : std_logic; 
begin 
process(OPB_Rst, OPB_Clk) 
begin 
-- register adresses, data write, rnw 
    if OPB_Rst = '1' then 
           addr <= X"0000"; 
           wdata <= X"0000_0000"; 
           rnw <= '0'; 
      elsif OPB_Clk'event and OPB_Clk ='1' then 
           if opb_ad_ce = '1' then 
                           wdata <= OPB_DBus; 
                          addr \leq OPB ABus(15 downto 0);
              rnw <= OPB_RNW; 
                     end if; 
       end if; 
-- register data read 
    if OPB_Rst = '1' then 
                    rdata <= X"0000_0000"; 
      elsif OPB_Clk'event and OPB_Clk ='1' then 
                    if(ce0='1') then rdata(15 downto 0) <= bram_rdata;end if; 
                    if(ce1='1') then rdata(31 downto 16) <= bram_rdata;
end if; 
       end if;
```

```
end process; 
-- very important 
-- TO DO 
-- when writing, the read data can corrupe the DBus 
      UIO_DBus <= rdata when xfer = '1' else X"0000_0000"; 
cs <= OPB_Select when OPB_ABus(31 downto 16)=X"FEFE" else '0'; 
-- the 1st ff -- FDR 
process(OPB_Clk) 
begin 
      if OPB_Clk'event and OPB_Clk ='1' then 
             if (xfer or xfer_1) = '1' then xfer \le -0'; else xfer \le cs;
end if; 
       end if; 
end process; 
process (OPB_Rst, OPB_Clk) 
begin 
      if OPB_Rst = '1' then 
       xfer_1 \leq '0';xfer_2 \le -10';
    elsif OPB_Clk'event and OPB_Clk ='1' then 
              xfer_1 <= xfer; 
              xfer_2 <= xfer_1 and not rnw; 
       end if; 
end process; 
-- combinational logic for BRAM 
we <= (xfer or xfer_1) and not rnw; 
ce0 <= xfer_1 and not rnw;
```

```
cel \leq xfer_2;a0 \leq x \leq 1;
opb_ad_ce <= not xfer; 
bram_addr <= (not audio_fifohalf) & addr(7 downto 2) & a0; 
bram wdata \leq wdata(31 downto 16) when a0='0' else wdata(15 downto 0);
-- tie unused to ground 
UIO_errAck <= '0'; 
UIO retry \leq '0';
UIO_toutSup <= '0'; 
UIO_xferAck <= xfer; 
-- instantiate the BRAMS 
process (bram_rdata_rev) begin 
         bram_rdata(0) <= bram_rdata_rev(8); 
         bram_rdata(1) <= bram_rdata_rev(7); 
         bram_rdata(2) <= bram_rdata_rev(6); 
        bram_rdata(3) \leq bram_rdata_rev(5);bram rdata(4) \leq bram rdata rev(4);
        bram_rdata(5) <= bram_rdata_rev(3);
        bram_rdata(6) \leq bram_rdata_rev(2); bram_rdata(7) <= bram_rdata_rev(1); 
         bram_rdata(8) <= bram_rdata_rev(0); 
         -- sign extend 
        bram rdata(9) \leq bram rdata rev(0);
        bram rdata(10) \leq bram rdata rev(0); bram_rdata(11) <= bram_rdata_rev(0); 
        bram_rdata(12) <= bram_rdata_rev(0);
        bram_rdata(13) <= bram_rdata_rev(0);
         bram_rdata(14) <= bram_rdata_rev(0); 
         bram_rdata(15) <= bram_rdata_rev(0); 
-- for i in 6 to 15 loop 
-- bram_rdata(i)<=bram_rdata_rev(21-i);
-- end loop; 
end process; 
process(bram_wdata) begin 
      for i in 0 to 15 loop 
             bram_wdata_rev(i)<=bram_wdata(15-i); 
       end loop; 
end process; 
audio_bram_dacdata <= audio_bram_dacdata_v(0); 
dac_bram : RAMB4_S1_S16 port map ( 
               DIA => "0" , 
        ENA \qquad \Rightarrow '1',
              WEA => '0',
        RSTA \Rightarrow '0',
               CLKA => audio_bram_clk, 
                ADDRA => audio_bram_addr_dac, 
               DOA => audio_bram_dacdata_v, 
              DIB => bram wdata rev,
        ENB \Rightarrow '1',
        WEB => we,
```

```
RSTB => '0',
         CLKB => OPB_Clk, 
         ADDRB => bram_addr, 
         DOB => open 
); 
audio_bram_adcdata_v(0) <= audio_bram_adcdata ; 
adc_bram : RAMB4_S1_S16 port map ( 
              DIA => audio_bram_adcdata_v,
        ENA \qquad \Rightarrow \quad 1',WEA => '1',RSTA => '0',
               CLKA => audio_bram_clk, 
               ADDRA => audio_bram_addr_adc, 
               DOA => open, 
               DIB => X"0000", 
        ENB => '1',<br>WEB => '0',\Rightarrow '0',
              RSTB => '0',
         CLKB => OPB_Clk, 
         ADDRB => bram_addr, 
         DOB => bram_rdata_rev 
); 
-- the sound stuff 
audio : audio_ak4565 port map( 
      CLK => OPB_Clk, 
   RST => OPB_Rst, 
      audio_bram_clk => audio_bram_clk, 
      audio_bram_addr_dac => audio_bram_addr_dac, 
      audio_bram_addr_adc => audio_bram_addr_adc, 
      audio_bram_dacdata => audio_bram_dacdata, 
      audio_bram_adcdata => audio_bram_adcdata, 
      interrupt => interrupt, 
      audio_fifohalf => audio_fifohalf,
```

```
AU_CSN_N => AU_CSN_N,
 AU_BCLK => AU_BCLK, 
 AU_MCLK => AU_MCLK, 
AU LRCK => AU LRCK,
 AU_SDTI => AU_SDTI, 
 AU_SDTO0 => AU_SDTO0
```
);

```
end Behavioral;
```
**b. Codec Interface Module – audio\_ak4565.vhd** 

```
library IEEE; 
use IEEE.STD_LOGIC_1164.ALL; 
use IEEE.STD_LOGIC_ARITH.ALL; 
use IEEE.STD_LOGIC_UNSIGNED.ALL;
```
library UNISIM;

use UNISIM.VComponents.all;

entity audio\_ak4565 is

port (

CLK : in std\_logic;

RST : in std\_logic;

audio\_bram\_clk : out std\_logic; audio\_bram\_addr\_dac : out std\_logic\_vector(11 downto 0); audio\_bram\_addr\_adc : out std\_logic\_vector(11 downto 0);

audio\_bram\_dacdata : in std\_logic;

audio\_bram\_adcdata : out std\_logic;

```
interrupt : out std_logic; 
            audio_fifohalf : out std_logic; 
            AU CSN N : out std logic;
       AU_BCLK : out std_logic; 
       AU_MCLK : out std_logic; 
       AU_LRCK : out std_logic; 
       AU_SDTI : out std_logic; 
       AU_SDTO0 : in std_logic 
         ); 
end audio_ak4565; 
architecture Behavioral of audio_ak4565 is 
component RAMB4_S1_S16 
-- 
  generic ( 
       INIT 00 : bit vector :=X"0000000000000000000000000000000000000000000000000000000000000000"; 
        INIT_01 : bit_vector := 
X"0000000000000000000000000000000000000000000000000000000000000000"; 
       INIT 02 : bit vector :=
X"0000000000000000000000000000000000000000000000000000000000000000"; 
        INIT_03 : bit_vector := 
X"0000000000000000000000000000000000000000000000000000000000000000" 
              ); 
-- 
 port (DIA : in STD LOGIC VECTOR (0 downto 0);
        DIB : in STD_LOGIC_VECTOR (15 downto 0);
        ENA : in STD logic;
       ENB : in STD logic;
       WEA : in STD_logic;
        WEB : in STD_logic;
         RSTA : in STD_logic; 
         RSTB : in STD_logic; 
        CLKA : in STD_logic; 
         CLKB : in STD_logic; 
        ADDRA : in STD LOGIC VECTOR (11 downto 0);
         ADDRB : in STD_LOGIC_VECTOR (7 downto 0); 
         DOA : out STD_LOGIC_VECTOR (0 downto 0); 
        DOB : out STD_LOGIC_VECTOR (15 downto 0));
end component;
```
signal clkcnt : std\_logic\_vector(4 downto 0);

```
signal audiocnt_dac, audiocnt_adc : std_logic_vector(11 downto 0);
signal audio_clk : std_logic; 
signal lrck : std_logic; 
begin 
AU_CSN_N <= '1'; -- no chip select as we don't write the ctrl regs 
-- generate the 3 clocks: master, serial, frame 
process(CLK, RST) 
begin 
      if rst = '1' then
             clkcnt <= "00000"; 
      elsif clk'event and clk='1' then 
            clkcnt <= clkcnt + 1; 
       end if; 
end process; 
AU_MCLK <= clkcnt(1); -- master clock, 12.5 MHz 
audio_clk <= \text{clkent}(4); -- this is the serial clock, 1.5625 Mhz
AU_BCLK <= not audio_clk; -- dont't ask but read AK4565 specs 
process(audio_clk, RST) 
begin 
      if rst = '1' then
      audiocnt_dac <= "000000000000"; 
      audiocnt adc <= "1111111111111";
```

```
31
```

```
lrck \leq 0'ielsif audio_clk'event and audio_clk='1' then 
            audiocnt_dac <= audiocnt_dac + 1; 
            audiocnt_adc <= audiocnt_adc + 1; 
            lrck <= not audiocnt_dac(4); 
       end if; 
end process; 
AU_LRCK <= lrck; -- audio clock, 48.828 kHz 
interrupt <= not audiocnt_dac(10); 
audio_fifohalf <= audiocnt_dac(11); 
audio_bram_addr_dac <= audiocnt_dac;
```
audio\_bram\_clk <= audio\_clk;

audio\_bram\_addr\_adc <= audiocnt\_adc;

--AU\_SDTI <= audio\_bram\_dacdata; AU\_SDTI <= AU\_SDTO0; audio\_bram\_adcdata <= AU\_SDTO0;

end architecture;

## **8. C Code**

#### **8.1. main.c**

```
/*** FFT size is defined by the following preprocessor 
defines/includes: 
  * main.c: 
  * #define FFT_SIZE 
  * #define BUFFER_SHIFT_OFFSET [=log2(FFT_SIZE)] 
   * isr.c:
```

```
 * #define FFT_SIZE 
    * fft.c: 
  * #define FFT_SIZE 
  * #include "coeff(FFT_SIZE).c" 
  * Xuint16 nonswaps[] - must correspond to correct fft size 
  * graphics.c: 
  * Xuint16 correspond[] - must to bin correlations for correct fft 
size 
  ***/ 
#include "xbasic_types.h" 
#include "xio.h" 
#include "xintc_l.h" 
#include "xuartlite_l.h" 
#define W 640 
#define H 480 
#define VGA_START 0x00800000 
#define AUDIO_START 0xFEFE0000 
#define RED 0xE0 
#define GREEN 0x1C 
#define BLUE 0x03 
#define FFT_SIZE 2048 
#define BUFFER_SHIFT_OFFSET 11 // must =log2(FFT_SIZE), used for 
double buffer 
// defined in isr.c 
extern void audio intr handler(void *callback);
extern volatile Xuint16 bufInUse[]; 
extern volatile Xuint16 bufReady[]; 
//extern Xuint32 droppedPackets, grabbedPackets, midFrameDrops; 
Xuint32 audioBuffer[ FFT_SIZE*2 ]; 
Xuint32 audioBufferRIGHT[ FFT_SIZE ]; 
Xint16 *startLPtr, *startRPtr; 
/* 
  * setup_interrupts: Initialize the interrupt sources and handlers 
  */ 
void setup_interrupts() 
{ 
   /* 
    * Reset the interrupt controller peripheral 
    */ 
   /* Disable the interrupt signal */ 
  XIntc_mMasterDisable(XPAR_INTC_SINGLE_BASEADDR); 
   /* Disable all interrupt sources */ 
  XIntc_mEnableIntr(XPAR_INTC_SINGLE_BASEADDR,0); 
   /* Acknowledge all possible interrupt sources 
      to make sure none are pending */ 
  XIntc_mAckIntr(XPAR_INTC_SINGLE_BASEADDR, 0xffffffff);
```

```
 /*
```

```
 * Install the codec interrupt handler 
    */ 
  XIntc_InterruptVectorTable[XPAR_INTC_AK4565_INTERRUPT_INTR].Handler = 
    audio_intr_handler; 
  // enable interrupt sources 
  /* Enable CPU interrupts */ 
  microblaze_enable_interrupts(); 
   /* Enable interrupts from the interrupt controller */ 
 XIntc_mMasterEnable(XPAR_INTC_SINGLE_BASEADDR);
   /* Tell the interrupt controller to accept interrupts from the codec 
*/ 
  XIntc_mEnableIntr(XPAR_INTC_SINGLE_BASEADDR, 
XPAR_AK4565_INTERRUPT_MASK); 
} 
int main() 
{ 
 Xuint16 i, j, k, z;
  Xint32 x; 
 print("[number one realtime spectrum analyzer max].\n\times");
   // Enable the instruction cache: makes the code run 6 times faster 
 microblaze enable icache();
  setup_interrupts(); 
   // clear screen 
 for (x=0 ; x<H*W ; x++)
    XIo_Out8(VGA_START + x, 0); 
   // this never changes, define outside loop. 
  startRPtr = (Xint16*)(audioBufferRIGHT) - 1; 
  i=0;for (i ; ) {
    // ******************************* 
     // double buffer logistics 
   while (bufReady[i] == 0) print("."); // need this delay, a busy-wait loop prevents isr 
context switch?! 
   bufInUse[(i+1) % 2] = 0;bufInUse[i] = 1; // ******************************* 
     // fudge starting pointers to account for FFT starting 
     // with index 1. 
   startLPtr = (Xint16*)(\&(audioBuffer[ (i<cBUFFER_SHIFT_OFFSET) ])) -1; 
   bitReverseAndLRSeparate( startLPtr, startRPtr );
     // after this point:
```

```
 // audioBuffer[] holds bit-rearranged LEFT samples, 
MSB=real/LSB=imag 
     // audioBufferRIGHT[] holds bit-rearranged RIGHT samples, 
MSB=real/LSB=imag 
     doFFT( startLPtr ); 
     doFFT( startRPtr ); 
     visualize( &(audioBuffer[ (i<<BUFFER_SHIFT_OFFSET) ]), 0 ); 
     visualize( audioBufferRIGHT, 1 ); 
    if (i == 0) i++; else 
      i=0; } 
  return 0; 
}
```
#### **8.2. isr.c**

```
#include "xbasic_types.h" 
#include "xio.h" 
#include "xparameters.h" 
#include "xuartlite l.h"
extern Xuint32 audioBuffer[]; 
extern Xuint32 audioBufferRIGHT[];
Xint32 bufPos = 0;
Xuint16 volatile bufInUse[] = \{0, 0\};
Xuint16 volatile bufReady[] = \{0, 0\};
// define: packet = set of 64 samples; frame= set of FFT_SIZE samples 
/* 
Xuint32 droppedPackets=0; 
Xuint32 grabbedPackets=0; 
Xuint32 midFrameDrops=0; 
*/ 
#define FFT_SIZE 2048 
/* 
 * Interrupt service routine for the AK4565 CODEC 
  */ 
void audio_intr_handler( void *callback ) { 
   Xint16 i; 
   // if the FFT isn't done yet, drop these samples. 
   if (bufPos < FFT_SIZE) { 
    if (bufInUse[0] == 1) {
       /* 
       droppedPackets++; 
      if (bufPos != 0)
```

```
 midFrameDrops++; 
       */ 
       return; 
     } 
   } 
  else if (bufInUse[1] == 1) {
     // droppedPackets++; 
     if (bufPos != FFT_SIZE) 
      // midFrameDrops++; 
     return; 
   } 
  for (i=0; i < 64; i++) {
    XIO_Out32( XPAR_AK4565_BASEADDR + (i<<2), 0); audioBuffer[bufPos++] = (XIo_In32( XPAR_AK4565_BASEADDR )); // 
0xLLLLRRRR 
   } 
  if (bufPos == FFT\_SIZE) {
    bufReady[0] = 1;
   bufReady[1] = 0;
   } 
  else if (bufPos >= (FFT_SIZE * 2)) \{ // multiply here OK -- should
optimize to constant value 
   bufReady[1] = 1;bufReady[0] = 0;bufPos = 0; } 
  // grabbedPackets++; 
}
```
#### **8.3. fft.c**

```
#include "xbasic_types.h" 
#include "xio.h" 
#include "coeff2048.c" // coefficients must be calculated for FFT size 
#define FFT_SIZE 2048 
extern Xuint32 coeff[]; 
/**********************************************************************
******/ 
// nonswaps[] identifies indices that do not get affected during 
bitswapping. 
// index 0 holds the total # values in array 
/* 
const Xuint16 nonswaps256[] = 
  \{ 17, 1, 49, 73, 121, 133, 181, 205, 253, 259, 307, 331, 379, 
 391, 439, 463, 511, 513 };
```
const Xuint16 nonswaps1024[] = { 33, 1, 97, 145, 241, 265, 361, 409, 505, 517, 613, 661, 757, 781, 877, 925, 1021, 1027, 1123, 1171, 1267, 1291, 1387, 1435, 1531, 1543, 1639, 1687, 1783, 1807, 1903, 1951, 2047, 2049 }; \*/ const Xuint16 nonswaps[] =  $\{65,$  1, 65, 161, 225, 273, 337, 433, 497, 521, 585, 681, 745, 793, 857, 953, 1017, 1029, 1093, 1189, 1253, 1301, 1365, 1461, 1525, 1549, 1613, 1709, 1773, 1821, 1885, 1981, 2045, 2051, 2115, 2211, 2275, 2323, 2387, 2483, 2547, 2571, 2635, 2731, 2795, 2843, 2907, 3003, 3067, 3079, 3143, 3239, 3303, 3351, 3415, 3511, 3575, 3599, 3663, 3759, 3823, 3871, 3935, 4031, 4095, 4097 }; /\*\*\*\*\*\*\*\*\*\*\*\*\*\*\*\*\*\*\*\*\*\*\*\*\*\*\*\*\*\*\*\*\*\*\*\*\*\*\*\*\*\*\*\*\*\*\*\*\*\*\*\*\*\*\*\*\*\*\*\*\*\*\*\*\*\*\*\*\*\* \*\*\*\*\*\*/ /\*\* \* takes buffer data in dataL, in form 0xLLLLRRRR \* separates L and R data and performs bit reversal of indices \* returns two arrays, each ready to be FFT-ized \* ---note: as with the FFT algorithm, this function will never access idx[0] \* fills all imaginary (even) indices with 0x0000. \*/ void bitReverseAndLRSeparate( Xint16 \*dataL, Xint16 \*dataR ) { int i, j, n, m; Xint16 tempL, tempR;  $n = FFT SIZE < 1;$  $j = 1;$ for (  $i=1$ ;  $i < ni$ ;  $i+=2$  ) { if ( j > i ) {  $tempL = dataL[j];$  $tempR = dataL[j+1];$  $dataL[i] = dataL[i];$  $dataR[j] = dataL[i+1];$  $dataL[i] = tempL;$  $dataR[i] = tempR;$  $dataL[i+1] = 0x0000;$  $dataL[i+1] = 0x0000;$  $dataR[i+1] = 0x0000;$  $dataR[j+1] = 0x0000;$ 

```
 } 
   m = FFT\_SIZE;while ( (m \ge 2) & (j > m) ) {
     j - m;
     m \gg = 1; } 
   j += m;
   } 
   // separate L and R for the indices that don't get bitreversed 
 for (i=1; i < nonswaps[0]; i++) {
    dataR[ nonswaps[i] ] = dataL[ nonswaps[i]+1 ]; 
   dataL[ nonswaps[i]+1 ] = 0x0000;
   dataR[ nonswaps[i]+1 ] = 0x0000;
   } 
} 
// takes an array of size (FFT_SIZE * 2), of 16-bit values 
// this function WILL NEVER access array index 0 (very important-no seg 
faults) 
void doFFT( Xint16 *data ) { 
 // int istep, mmax, j, i, m, n, coeff_ofs, z;
  Xint32 istep, mmax, j, i, m, n, coeff_ofs, z; 
 Xint32 itr = 0;
  Xint16 *tempRI; 
  Xuint32 temp; 
  Xuint32* temp32; 
 coeff_0fs = 0;n = FFT SIZE << 1;
 mmax = 2;while ( n > mmax ) { // this, the outer loop, gets executed
log2(FFT_SIZE) times. 
    istep = mmax << 1;
    for (m=1; m<sub>max</sub>; m+=2) {
      for ( i=m; i<=n; i+=istep ) {
      j = i + \text{mmax}; itr++; 
      // And now, the guts of the whole project, the butterfly 
operation: 
      // (aka Danielson-Lanczos formula) 
      temp32 = (Xuint32*)({\&(data[j]))};// write real and imag values of J to multiplier 
      XIo_Out32( 0x0FEF0008, *temp32 ); 
      // write coefficients to multiplier 
      XIo_Out32( 0x0FEF000C, coeff[ coeff_ofs ] );
```

```
temp = XIo_In32( 0x0FEF0000 ); 
      tempRI = (Xint16*)(&temp); 
      data[j] = data[i] - tempRI[0];
      data[j+1] = data[i+1] - (tempRI[1]);data[i] += tempRI[0];
      data[i+1] += tempRI[1]; } 
       coeff_ofs++; 
     } 
    mmax = istep; 
   } 
}
```
#### **8.4. graphics.c**

```
#include "xbasic_types.h" 
#include "xio.h" 
#include "xintc l.h"
#include "xuartlite_l.h" 
#define W 640 
#define H 480 
#define VGA_START 0x00800000 
#define X_START 40 
#define Y_START 240 
#define RED 0xE0 
#define GREEN 0x1C 
#define BLUE 0x03 
#define WHITE RED | GREEN | BLUE 
#define BLACK 0x00 
#define MAX_PIX 200 
#define TRUE 1 
#define FALSE 0 
/********************************************************************/ 
//correspond2048: 
/* [0] [1] [2] [3] [4] [5] [6] [7] [8] [9]*/ 
Xuint16 correspond[] = { 
 0, 1, 2, 3, 4, 5, 6, 7, 8, 9, 
 10, 11, 13, 16, 20, 25, 31, 39, 49, 61, 
    1116 correspondin - (<br>
0, 1, 2, 3, 4, 5, 6, 7, 0,<br>
10, 11, 13, 16, 20, 25, 31, 39, 49, 61,<br>
77, 97, 122, 153, 194, 244, 306, 387, 487, 612,
    773, 973}; 
/********************************************************************/ 
static Xuint16 logScale[] = {
```
 0, 1, 4, 9, 16, 25, 36, 49, 64, 81, 100, 121, 144, 169, 196, 225, 256, 289, 324, 361, 400, 441, 484, 529, 576, 625, 676, 729, 784, 841, 900, 961, 1024, 1089, 1156, 1225, 1296, 1369, 1444, 1521, 1600, 1681, 1764, 1849, 1936, 2025, 2116, 2209, 2304, 2401, 2500, 2601, 2704, 2809, 2916, 3025, 3136, 3249, 3364, 3481, 3600, 3721, 3844, 3969, 4096, 4225, 4356, 4489, 4624, 4761, 4900, 5041, 5184, 5329, 5476, 5625, 5776, 5929, 6084, 6241, 6400, 6561, 6724, 6889, 7056, 7225, 7396, 7569, 7744, 7921, 8100, 8281, 8464, 8649, 8836, 9025, 9216, 9409, 9604, 9801, 10000, 10201, 10404, 10609, 10816, 11025, 11236, 11449, 11664, 11881, 12100, 12321, 12544, 12769, 12996, 13225, 13456, 13689, 13924, 14161, 14400, 14641, 14884, 15129, 15376, 15625, 15876, 16129, 16384, 16641, 16900, 17161, 17424, 17689, 17956, 18225, 18496, 18769, 19044, 19321, 19600, 19881, 20164, 20449, 20736, 21025, 21316, 21609, 21904, 22201, 22500, 22801, 23104, 23409, 23716, 24025, 24336, 24649, 24964, 25281, 25600, 25921, 26244, 26569, 26896, 27225, 27556, 27889, 28224, 28561, 28900, 29241, 29584, 29929, 30276, 30625, 30976, 31329, 31684, 32041, 32400, 32761 }; Xuint16 history[] = { 0, 0, 0, 0, 0, 0, 0, 0, 0, 0, 0, 0, 0, 0, 0, 0, 0, 0, 0, 0, 0, 0, 0, 0, 0, 0, 0, 0, 0, 0, 0, 0, 0, 0, 0, 0, 0, 0, 0, 0, 0, 0, 0, 0, 0, 0, 0, 0, 0, 0, 0, 0, 0, 0, 0, 0, 0, 0, 0, 0, 0, 0 }; Xuint16 barHistory[] = { 0, 0, 0, 0, 0, 0, 0, 0, 0, 0, 0, 0, 0, 0, 0, 0, 0, 0, 0, 0, 0, 0, 0, 0, 0, 0, 0, 0, 0, 0, 0, 0, 0, 0, 0, 0, 0, 0, 0, 0, 0, 0, 0, 0, 0, 0, 0, 0, 0, 0, 0, 0, 0, 0, 0, 0, 0, 0, 0, 0, 0, 0 }; /\* Method for drawing the Magnitude bar for each frequency band \*/ void drawBar(Xuint16 bin, int mag, unsigned char direction) { Xuint32 vgaMem; Xint32 i; Xuint16 color= 0xffff, middle=0x49; Xint32 offset =0; unsigned char higher=0; unsigned int fourPixel =  $0$ ; //0xFF; //f0ffff; if (direction ==1) offset =30+bin; else  $offset = bin$ ; /\* Zero Out Noise \*/ if  $(mag < 15)$  mag = 0; /\* Update History if mag is higher \*/ if(((history[offset]-6) < mag)) { //history[direction][bin] = barHistory[((offset))] = mag; history[(offset)] = mag; higher =1; } else { if((history[(offset)]) >6) history[(offset)]-= 6; // comment this line and uncomment next line

```
 //history[offset] = mag; // to disable slowed decay of bars 
    else 
      history[(offset)] =0;
    mag = history[(offset)]; 
   } 
  /* draw black above color so screen refreshes */ 
 for (i=mag; i < MAX_PIX; i++) {
     if (direction) 
      vgaMem = VGA_START + bin*16 + X_START + (Y_START - i-2)*640;
    else 
      vgaMem = VGA_START + bin*16 + X_START + (Y_START + i+2)*640; XIo_Out32(vgaMem, 0x0); 
    XIo_Out32(vgaMem+4, 0x0); 
   } 
   /* Print Middle Spacer Bar */ 
 for(i=0; i < 32; i++){
   fourpixel = (middle<<24); fourPixel = fourPixel | (middle<<16); 
    fourpixel = fourpixel \mid (middle<<8); fourPixel = fourPixel | middle; 
     /* Draw 3 pixel thick bar to separate Left and Right Results */ 
   vgaMem = VGA_START + (bin<<4) + X_START + (Y_START -1)*640 + i;
    XIo_Out32(vgaMem, fourPixel); 
    XIo_Out32(vgaMem+4, fourPixel); 
   vgaMem = VGA_START + (bin<<4) + X_START + (Y_START)*640 + i;
    XIo_Out32(vgaMem, fourPixel); 
    XIo_Out32(vgaMem+4, fourPixel); 
   vgaMem = VGA_START + (bin<<4) + X_START + (Y_START+1)*640 + i; XIo_Out32(vgaMem, fourPixel); 
    XIo_Out32(vgaMem+4, fourPixel); 
   } 
  // If the Bar is Magnitude is smaller than History // 
    if ( (higher==0) && (mag-6) > 0 ) {
      for (i=0 ; i < (mag-6); i++) {
      if (direction) 
        vgaMem = VGA_START + (bins<<4) + X_START + (Y_START - i -2) * 640; else 
        vgaMem = VGA_START + (bins<<4) + X_START + (Y_START + i +2) * 640;// If higher than 160, print RED // 
      if(i > 160) {
       color = 224; } 
      else { // ELSE, get color based on Magnitude //
```

```
if((i&0x0000000FF) == 4)color = 252;else if ((i&0x001f) == 16) color-=4; 
       } 
      // Set Color and Print Bar // 
      fourpixel = (color<<24);fourPixel = fourPixel | (color<<16); 
      fourpixel = fourpixel | (color<<8);fourPixel = fourPixel | color; 
       XIo_Out32(vgaMem, fourPixel); 
      XIo_Out32(vgaMem+4, fourPixel); 
       } 
     } else if (higher == 1) { 
      for (i=0; i < max; i++) {
      if (direction) 
        vqaMem = VGA START + (bin<<4) + X START + (Y_START - i -
2)*640; 
       else 
        vgaMem = VGA\_START + (bin < 4) + X\_START + (Y\_START + i +2) *640;/* If higher than 160, print RED */ 
      if(i > 160) {
        color = 224; } 
      else { /* ELSE, get color based on Magnitude */ 
        if((i&0x000000FF) == 4)color = 252;else if ((i&0x001f) == 16) color-=4; 
       } 
      /* Set Color and Print Bar */ 
      fourpixel = (color<<24);fourpixel = fourpixel | (color<<16);fourpixel = fourpixel | (color<<8);fourPixel = fourPixel | color; 
       XIo_Out32(vgaMem, fourPixel); 
      XIo_Out32(vgaMem+4, fourPixel); 
       } 
     } 
    mag = barHistory[(offset)]; 
    if ( (mag > 3) & (higher == 0) ) {
      \text{mag} -= 3;
       barHistory[(offset)] = mag; 
       if ( direction ==0 ) 
      vgaMem = VGA_START + (bin<<4) + X_START + (Y_START + mag )*640;
       else 
      vgaMem = VGA_START + (bin < 4) + X_START + (Y_START - mag) *640;
```

```
fourpixel = (middle<<24);fourpixel = fourpixel | (middle<<16);
       fourPixel = fourPixel | (middle<<8); 
       fourPixel = fourPixel | middle; 
       XIo_Out32(vgaMem, fourPixel); 
       XIo_Out32(vgaMem+4, fourPixel); 
       } 
} 
Xuint16 calcMagnitude( Xuint32 data ) { 
   Xint16 *tempRI; 
   Xuint32 result; 
  short high = 182, low = 0, middle;
   unsigned char less = 0; 
   short temp; 
   // calculate magnitudes of buckets corresponding to positive 
frequencies 
   // hw address 0x0fef_0014 squares real and imag. 
   XIo_Out32( 0x0FEF0014, data ); 
   result = XIo_In32( 0x0FEF0000 ); 
   tempRI = (Xuint16*)(&result); 
  result = (Xuint32)(tempRI[0]) + (Xuint32)(tempRI[1]); // saturate, don't overflow 
   if (result > 32767) 
    result = 32750;
   while( low <= high ) 
     { 
      middle = ( low + high )/2;
       if( result == logScale[ middle ] ) //match 
       return middle; 
       else if( result < logScale[ middle ] ) { 
      high = middle - 1; //search low end of array
       less =1; 
       } 
       else { 
      low = middle + 1; //search high end of arrayless = 0; } 
 } 
  if(less == 0) {
     if (middle > 180) 
       return 180; 
     else 
      return middle; 
   } 
   else 
    return middle-1; 
}
```

```
void visualize( const Xuint32* fftData, const unsigned char direction ) 
{ 
  Xint32 i; 
  Xint32 currBin, endBin; 
  Xuint16 secondHighest; 
  Xuint16 tempo; 
  Xuint16 binMagnitude; 
  // figure out which bin magnitudes pair up with which bands 
 /*[0] [1] [2] [3] [4] [5] [6] [7] [8] [9] 
     0, 0/1, 1, 1/2, 2, 2/3, 3, 4, 5, 7,<br>8, 10, 13, 16, 20, 25, 31, 39, 49, 61,
 8, 10, 13, 16, 20, 25, 31, 39, 49, 61, 
     77, 97, 122, 153, 194, 244, 306, 387, 487, 612, 
    773, [973] */ 
   // fill upper bands (bin resolution >= 1) with peak from range 
  for (i=0; i<31; i++) {
    binMagnitude = 0; 
    secondHighest = 0;
    endBin = correspond[i+1];for (currBin = correspond[i]; currBin < endBin; currBin++) {
       tempo = calcMagnitude( fftData[currBin] ); 
      if (tempo > secondHighest) {
      if (tempo >= binMagnitude) { 
        secondHigher = binMagnitude; binMagnitude = tempo; 
       } 
       else { 
        secondHighest = tempo;
       } 
       } 
     } 
     if (i < 15) 
     drawBar(i, binMagnitude, direction);
    else 
     drawBar(i, secondHighest, direction);
   } 
}
```
#### **8.5. coeff2048.c**

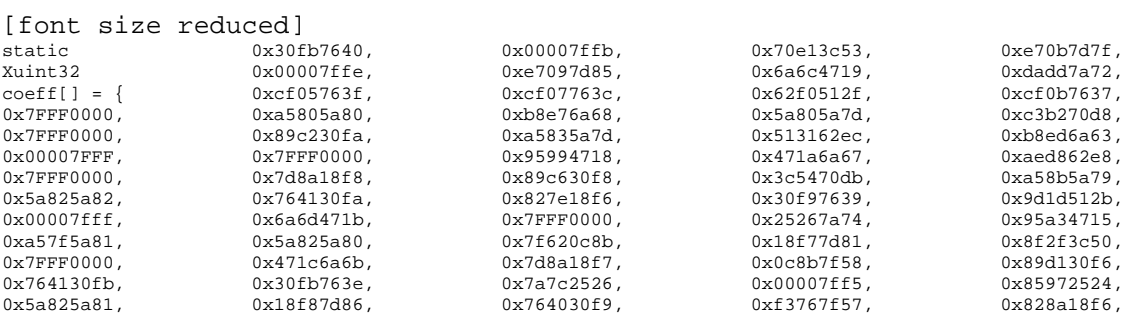

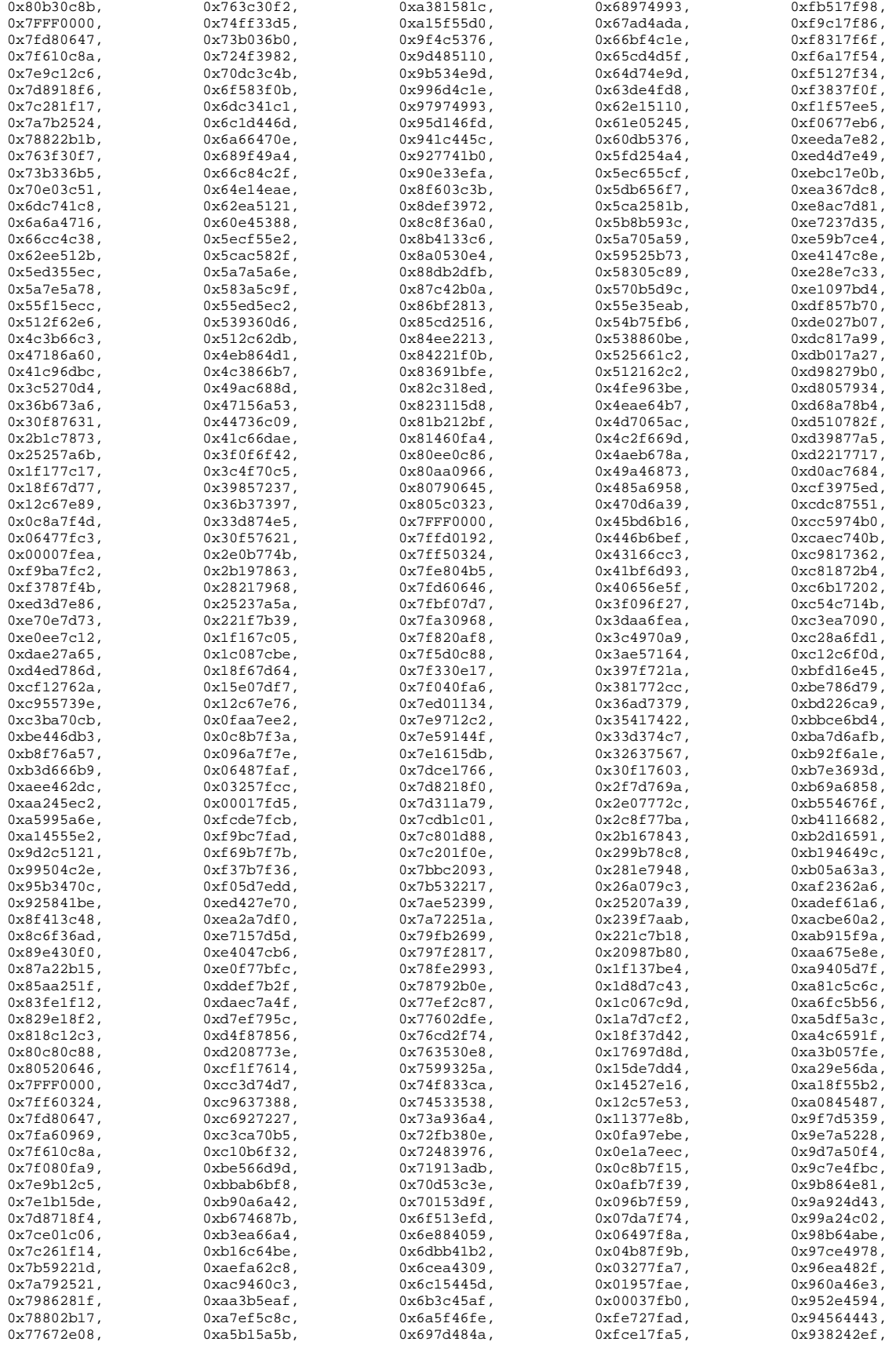

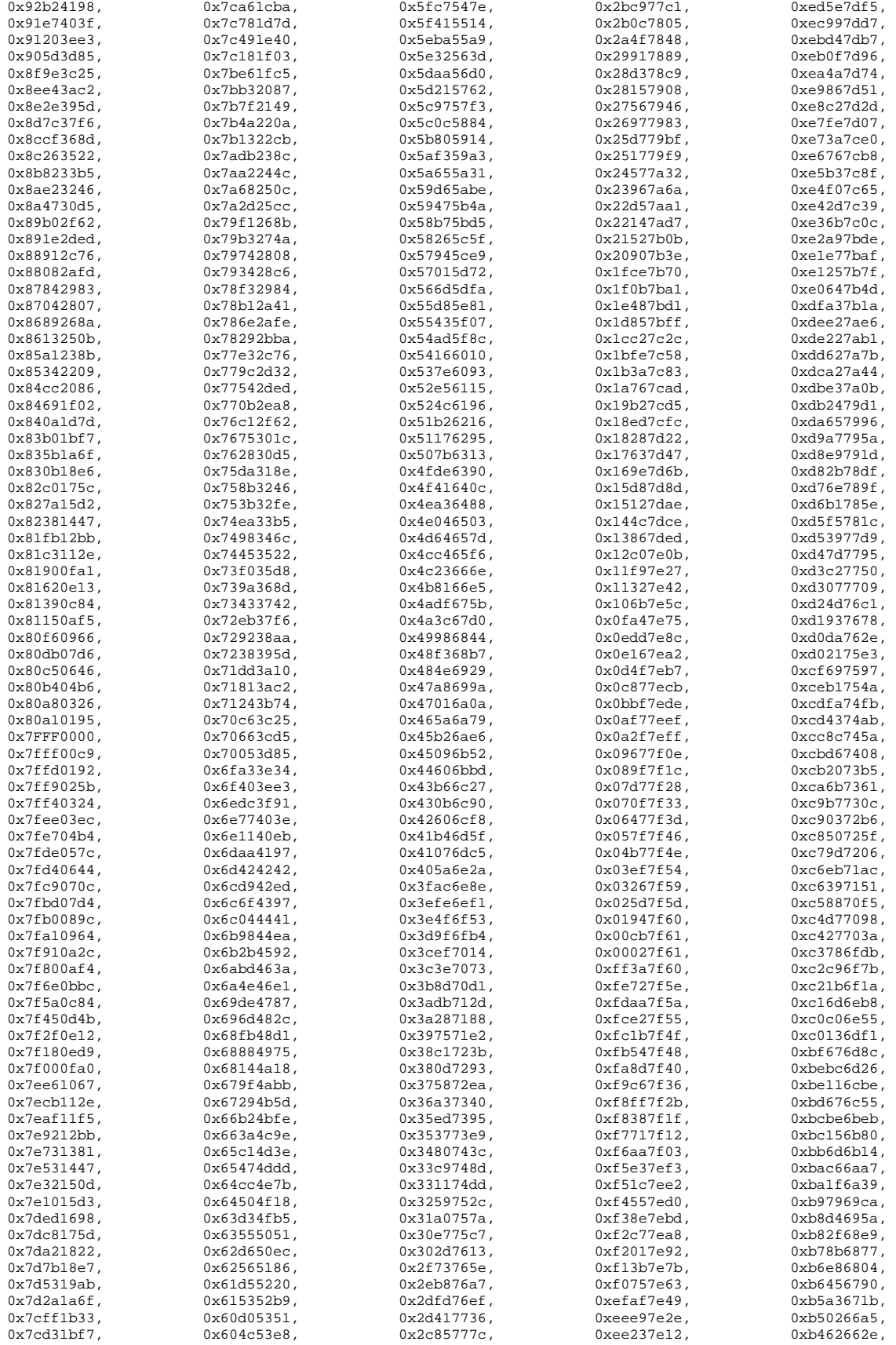

![](_page_46_Picture_1219.jpeg)

![](_page_47_Picture_1219.jpeg)

![](_page_48_Picture_1098.jpeg)

## <span id="page-49-0"></span>**9. Other Files**

#### **9.1. system.mhs**

# Parameters PARAMETER VERSION = 2.0.0

# Global Ports

```
PORT PB A = PB A, DIR = OUT, VEC = [19:0]PORT PB\_D = PB\_D, DIR = INOUT, VEC = [15:0]PORT PB_LB_N = PB_LB_N, DIR = OUT 
PORT PB_UB_N = PB_UB_N, DIR = OUT 
PORT PB_WE_N = PB_WE_N, DIR = OUT 
PORT PB_OE_N = PB_OE_N, DIR = OUT 
PORT RAM_CE_N = RAM_CE_N, DIR = OUT 
PORT VIDOUT_CLK = VIDOUT_CLK, DIR = OUT 
PORT VIDOUT HSYNC N = VIDOUT HSYNC N, DIR = OUT
PORT VIDOUT VSYNC N = VIDOUT VSYNC N, DIR = OUT
PORT VIDOUT BLANK N = VIDOUT BLANK N, DIR = OUT
PORT VIDOUT RCR = VIDOUT RCR, DIR = OUT, VEC = [9:0]PORT VIDOUT_GY = VIDOUT_GY, DIR = OUT, VEC = [9:0] 
PORT VIDOUT_BCB = VIDOUT_BCB, DIR = OUT, VEC = [9:0] 
PORT FPGA_CLK1 = FPGA_CLK1, DIR = IN 
PORT RS232_TD = RS232_TD, DIR=OUT 
PORT RS232_RD = RS232_RD, DIR=IN 
PORT AU_CSN_N = AU_CSN_N, DIR=OUT 
PORT AU_BCLK = AU_BCLK, DIR=OUT 
PORT AU_MCLK = AU_MCLK, DIR=OUT 
PORT AU_LRCK = AU_LRCK, DIR=OUT 
PORT AU_SDTI = AU_SDTI, DIR=OUT 
PORT AU_SDTO0 = AU_SDTO0, DIR=IN 
# Sub Components 
BEGIN microblaze 
  PARAMETER INSTANCE = mymicroblaze 
  PARAMETER HW_VER = 2.00.a 
  PARAMETER C_USE_BARREL = 1 
 PARAMETER C USE ICACHE = 1
  PARAMETER C_ADDR_TAG_BITS = 6 
  PARAMETER C_CACHE_BYTE_SIZE = 2048 
  PARAMETER C_ICACHE_BASEADDR = 0x00860000 
  PARAMETER C_ICACHE_HIGHADDR = 0x0087FFFF 
  PORT Clk = sys_clk 
  PORT Reset = fpga_reset 
  PORT Interrupt = intr 
  BUS_INTERFACE DLMB = d_lmb 
  BUS_INTERFACE ILMB = i_lmb 
 BUS INTERFACE DOPB = myopb bus
 BUS INTERFACE IOPB = myopb bus
END 
BEGIN opb_intc
```

```
 PARAMETER INSTANCE = intc 
 PARAMETER HW_VER = 1.00.c 
  PARAMETER C_BASEADDR = 0xFEFF0000 
 PARAMETER C_HIGHADDR = 0xFEFF00FF 
 PORT OPB_Clk = sys_clk 
PORT Intr = uart intr & audio intr
 PORT Irq = intr 
 BUS_INTERFACE SOPB = myopb_bus 
END 
BEGIN bram_block 
 PARAMETER INSTANCE = bram 
 PARAMETER HW_VER = 1.00.a 
 BUS_INTERFACE PORTA = conn_0 
 BUS_INTERFACE PORTB = conn_1 
END 
BEGIN opb_xsb300 
 PARAMETER INSTANCE = xsb300 
PARAMETER HW VER = 1.00.a
 PARAMETER C_BASEADDR = 0x00800000 
 PARAMETER C_HIGHADDR = 0x00FFFFFF 
 PORT PB_A = PB_A 
PORT PB D = PB D
 PORT PB_LB_N = PB_LB_N 
PORT PB_UB_N = PB_UB_N
PORT PB_WE_N = PB_WE_N
PORT PB_OE_N = PB_OE_N
 PORT RAM_CE_N = RAM_CE_N 
 PORT OPB_Clk = sys_clk 
PORT pixel clock = pixel clock
 PORT VIDOUT_CLK = VIDOUT_CLK 
 PORT VIDOUT_HSYNC_N = VIDOUT_HSYNC_N 
 PORT VIDOUT_VSYNC_N = VIDOUT_VSYNC_N 
 PORT VIDOUT_BLANK_N = VIDOUT_BLANK_N 
 PORT VIDOUT_RCR = VIDOUT_RCR 
 PORT VIDOUT_GY = VIDOUT_GY 
PORT VIDOUT BCB = VIDOUT BCB
BUS INTERFACE SOPB = myopb bus
END 
BEGIN opb_xsb300_ak4565 
 PARAMETER INSTANCE = ak4565 
PARAMETER HW VER = 1.00.a
 PARAMETER C_BASEADDR = 0xFEFE0000 
 PARAMETER C_HIGHADDR = 0xFEFEFFFF 
 PORT OPB_Clk = sys_clk 
 PORT Interrupt = audio_intr 
 PORT AU_CSN_N = AU_CSN_N 
  PORT AU_BCLK = AU_BCLK 
 PORT AU_MCLK = AU_MCLK 
 PORT AU_LRCK = AU_LRCK 
 PORT AU_SDTI = AU_SDTI 
 PORT AU_SDTO0 = AU_SDTO0 
BUS INTERFACE SOPB = myopb bus
```
END

```
BEGIN opb_xsb300_nortsam 
  PARAMETER INSTANCE = nortsam 
PARAMETER HW VER = 1.00.a
 PARAMETER C_BASEADDR = 0x0FEF0000 
 PARAMETER C_HIGHADDR = 0x0FEFFFFF 
 PORT OPB_Clk = sys_clk 
 PORT Interrupt = nortsam_intr 
 BUS_INTERFACE SOPB = myopb_bus 
END 
BEGIN clkgen 
 PARAMETER INSTANCE = clkgen_0 
PARAMETER HW VER = 1.00.a
 PORT FPGA_CLK1 = FPGA_CLK1 
 PORT sys_clk = sys_clk 
 PORT pixel_clock = pixel_clock 
 PORT fpga_reset = fpga_reset 
END 
BEGIN lmb_lmb_bram_if_cntlr 
 PARAMETER INSTANCE = lmb_lmb_bram_if_cntlr_0 
PARAMETER HW VER = 1.00.a
PARAMETER C BASEADDR = 0x00000000 PARAMETER C_HIGHADDR = 0x00000FFF 
 BUS_INTERFACE DLMB = d_lmb 
 BUS_INTERFACE ILMB = i_lmb 
BUS INTERFACE PORTA = conn 0
 BUS_INTERFACE PORTB = conn_1 
END 
BEGIN opb_uartlite 
 PARAMETER INSTANCE = myuart 
PARAMETER HW VER = 1.00.b
 PARAMETER C_CLK_FREQ = 50_000_000 
 PARAMETER C_USE_PARITY = 0 
 PARAMETER C_BASEADDR = 0xFEFF0100 
 PARAMETER C_HIGHADDR = 0xFEFF01FF 
 PORT OPB_Clk = sys_clk 
 PORT Interrupt = uart_intr 
BUS INTERFACE SOPB = myopb bus
 PORT RX=RS232_RD 
 PORT TX=RS232_TD 
END 
BEGIN opb_v20 
 PARAMETER INSTANCE = myopb_bus 
 PARAMETER HW_VER = 1.10.a 
 PARAMETER C_DYNAM_PRIORITY = 0 
PARAMETER C REG GRANTS = 0
 PARAMETER C_PARK = 0 
PARAMETER C PROC INTRFCE = 0
PARAMETER C DEV BLK ID = 0
PARAMETER C DEV MIR ENABLE = 0
```

```
 PARAMETER C_BASEADDR = 0x0fff1000 
  PARAMETER C_HIGHADDR = 0x0fff10ff 
  PORT SYS_Rst = fpga_reset 
 PORT OPB_Clk = sys_clk 
END 
BEGIN lmb_v10 
 PARAMETER INSTANCE = d_lmb 
 PARAMETER HW_VER = 1.00.a 
 PORT LMB_Clk = sys_clk 
 PORT SYS_Rst = fpga_reset 
END 
BEGIN lmb_v10 
 PARAMETER INSTANCE = i_lmb 
 PARAMETER HW_VER = 1.00.a 
 PORT LMB_Clk = sys_clk 
 PORT SYS_Rst = fpga_reset 
END
```